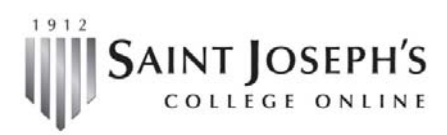

1-800- 343-5498 | gpscoursesupport@sjcme.edu

## Enrolling for a Workshop

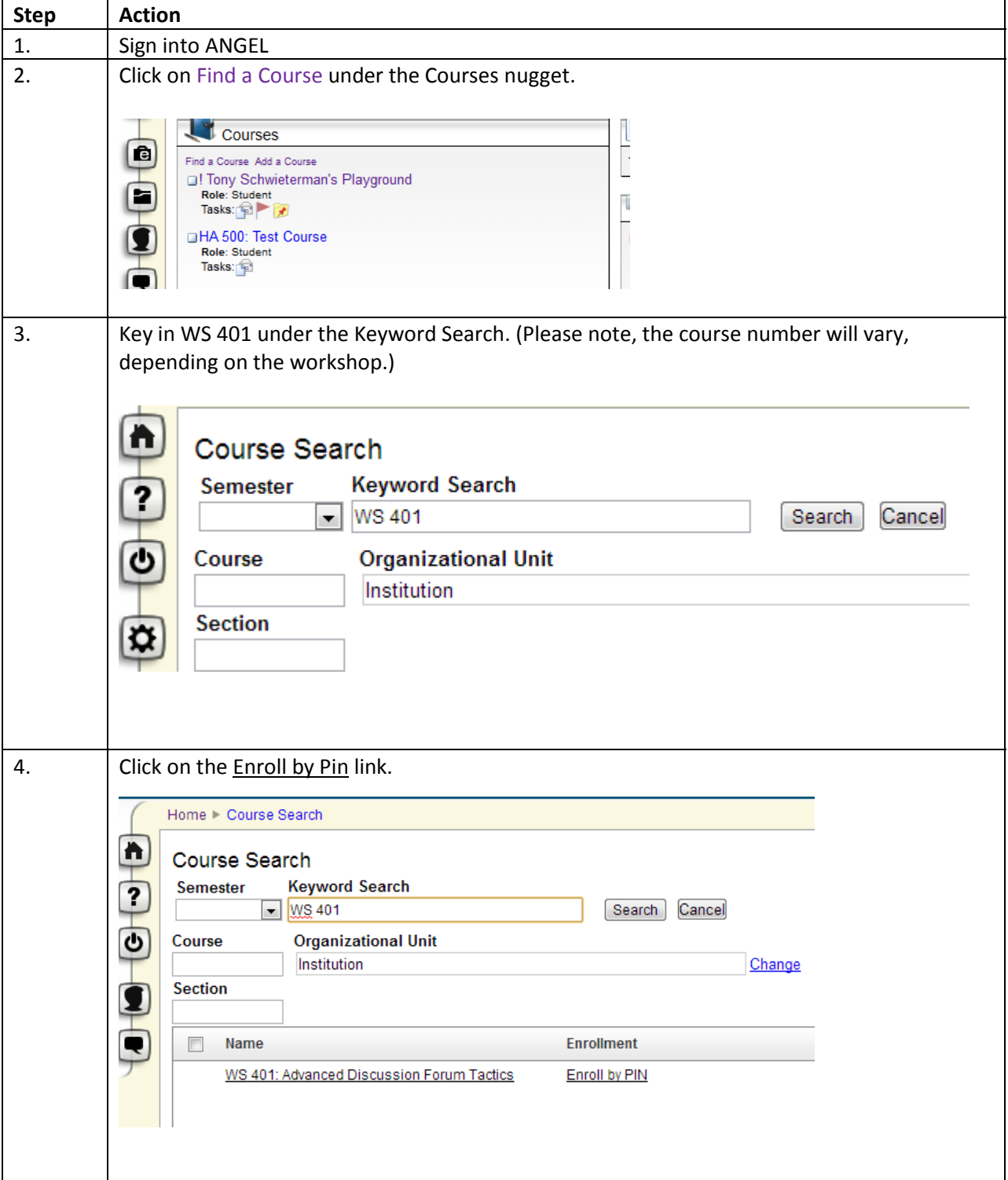

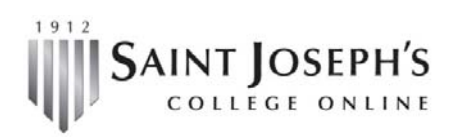

1-800- 343-5498 | gpscoursesupport@sjcme.edu

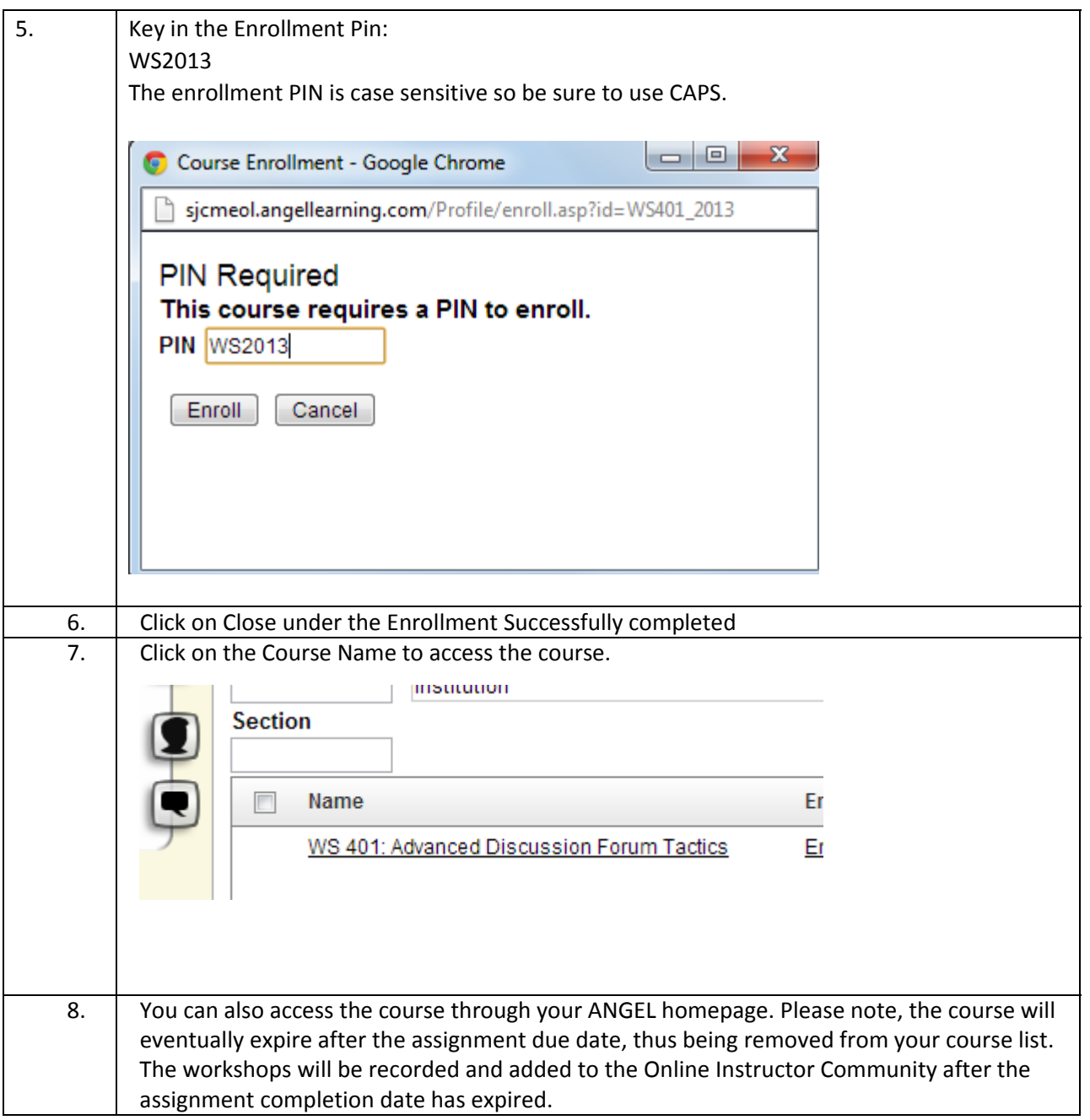